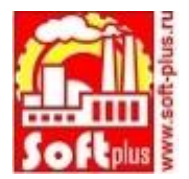

## **Задание первого тура по номинации «Программирование 1С».**

**Форма предоставления: архивная копия базы данных, содержащая разработанную конфигурацию и контрольный пример. Архив назвать по фамилии и инициалам участника (например: esmontova\_ma)**

Задача

Организация ООО "Хочу кредит" занимается предоставлением потребительских кредитов населению. Предусмотрены тарифные планы:

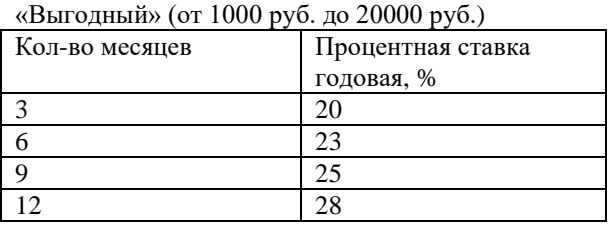

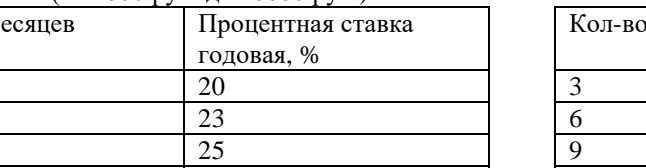

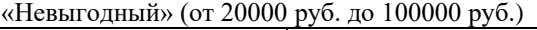

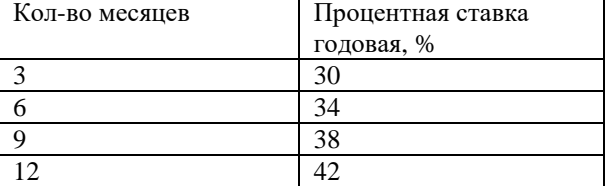

Необходимо построить учет расчетов по кредитам (расчет процентов, начисление, погашение),

с учетом тарифного плана. В решении должны быть предусмотрены справочники потребителей и тарифных планов. Документом «выдача суммы кредита» производится расчет суммы кредита с начислением процентов согласно тарифному плану. Расчет процентов производится по формуле:

Сумма% = СуммаКредита\*%Ставка/12 \*КолМесяцев

Документом «Погашение кредита» погашается долг по кредиту (один потребитель может брать несколько кредитов). Так же необходимо предусмотреть возможность пересчета суммы процентов при досрочном погашении по формуле:

ОстаточнаяСумма = ОсновнойДолг + Сумма%– СуммаПогашений ,

где

Сумма% = СуммаКредита\*%Ставка/12 \* КолЦелыхМесяцевС ДатыНачисления

Создать отчет по непогашенным кредитам, по форме:

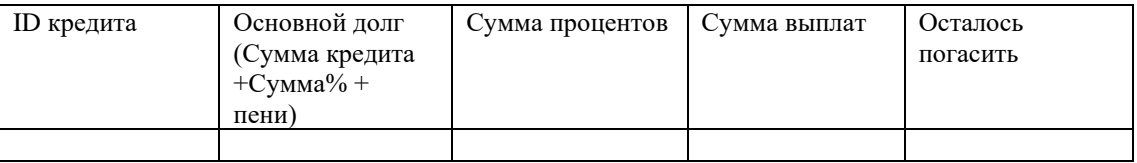

Со следующего дня после окончания кредитного периода начисляются пени 0,1% от непогашенной суммы.

Ежемесячный платеж не рассчитывать, суммы выплат могут быть любыми

Так же необходимо вести «Черный список» потребителей, которые не погасили задолженность вовремя и не разрешать выдавать кредит лицам из этого списка.

Создать отчет по неплатежеспособным потребителям по форме:

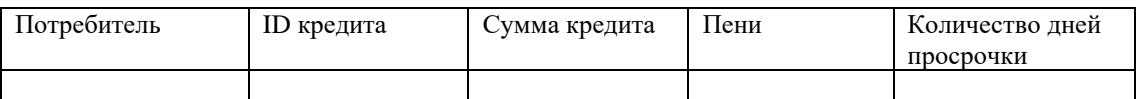